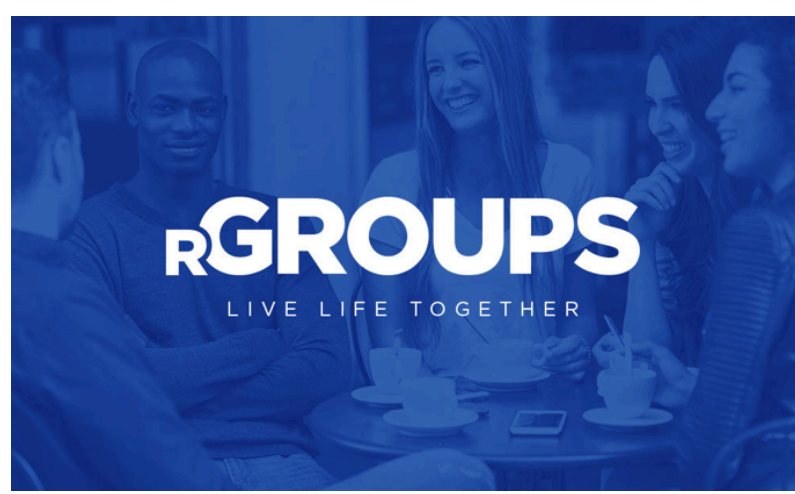

# **rGroups – Quick Reference Guide**

# **rGroup Definition:**

A Rock Church rGroup is a gathering of at least three people led by an approved leader and meets at least once a month for thirty minutes, for **E**ncouragement, **S**cripture, **P**rayer, and **N**ext Steps (ESPN).

#### **Sessions:**

Sessions occur 3 times a year for 10 weeks in the Fall (September –November) Winter (January – March) Spring (April- June) although you can meet continuously throughout the year we encourage you to utilize the Sessions schedule to have a natural rhythm of encouraging people to connect in your rGroups during sessions and take a break during session breaks.

# **BASIC LEADER TRAINING**

Training Video Link Here: https://vimeo.com/228905604/00208ab4f1

ESPN (What to do during every rGroup meeting?)

- Encouragement Encourage the people in your rGroup through whatever they are going through.
- Scripture Share scripture. The reason we share scripture in our rGroups is because God's Word is powerful.
- Prayer We pray because prayer is powerful and changes our lives.
- Next Steps We always want to give people next steps to help them move one step closer to Christ. (Examples – accept Jesus, Attend Sunday Services, Get Baptized, or complete LIFE Class.)

FIT (How to Identify potential co-leaders?)

- Faithful Is the person faithful to the Rock Church? Is this person faithful to the rGroup?
- Impactful Does this person positively impact the people around them?
- Teachable Do they listen and accept suggestions or Godly instructions?

BEST (How do I empower my co-leaders?)

- Believe in them Motivate those around you by telling them that you believe in their abilities and by showing your belief in them by giving them opportunities to contribute.
- Encourage them verbally Encourage them to step out and use their strengths and gifts to make a difference.
- Share with them Share your experiences in ministry and opportunities for them to lead and minister with you.
- Trust in them Actively involve them in the leadership of your rGroup by providing opportunities to operate in their strengths and giftings.

# **Community Outreach:**

Three times a year your rGroup should be serving in some type of community outreach you could partner with your local campus. For more information visit http://www.sdrock.com/ministries/communityevents/

Or your rGroup could develop its own outreach by using our Count Walk Ask Love model.

- 1. Count and assess your community's need. (ex. Homelessness)
- 2. Walk to the locations of your community's need. (ex. Public Parks)
- 3. Ask how you can help your community's need. (ex. Local government.)
- 4. Respond to your community's need with love. (ex. Provide blankets.)

### **InFellowship: (Manage and communicate with members of your rGroup.)**

- 1. Login at: https://sdrcsanca.infellowship.com/UserLogin/
- 2. Enter your username and password.
- 3. Click on "Your Groups"
- 4. Click on the rGroup "You lead" (ex. SM Mark Richardson Married)
- 5. Click on the following tabs to administrate:
	- a. Dashboard Edit your Location, Information.
	- b. Roster View rGroupGroup member information, view prospects, add or invite someone to your group, send an email to the rGroup.
	- c. Attendance Check or Enter your attendance.
	- d. Prospects See if you have anyone interested in joining your rGroup or invite someone to your rGroup.

#### **rGroup Leader Website: https://www.sdrock.com/ministries/rgroupsleaders/**

- Home Page: (rGroups Facebook Updates)
- Current Study: Weekly Discussion Questions based on Sunday Sermon.
- Leader Resources: Discipleship Resources and more.
- Leader Training Video
- New Believers Curriculum (10 Week Study for New Believers)
- Manage Your rGroup: InFellowship Login
- Register Your rGroup: Add your rGroup to infellowship and our website.
- Outreach Opportunities: Get involved with local community events.

#### **Right Now Media: https://www.rightnowmedia.org**

• RightNow Media equips you with the best studies, training, and facilitator guides available. (Examples – Miles McPherson, Tony Evans, Matt Chandler, Chip Ingram, Francis Chan, Bianca Juarez Olthoff, Louie Giglio, and much more!!!

*QUICK TIP: Add the InFellowship app to your phone! It's real easy - just open the sign in page on your phone and then add to your home screen!*

*https://sdrcsanca.infellowship.com/UserLogin/Index?ReturnUrl=%2f*

*It will create an app on your phone that is simple to use and you will have full access to your rGroups!*